## - **TERRAMethode**

### Die Erde auf einen Blick

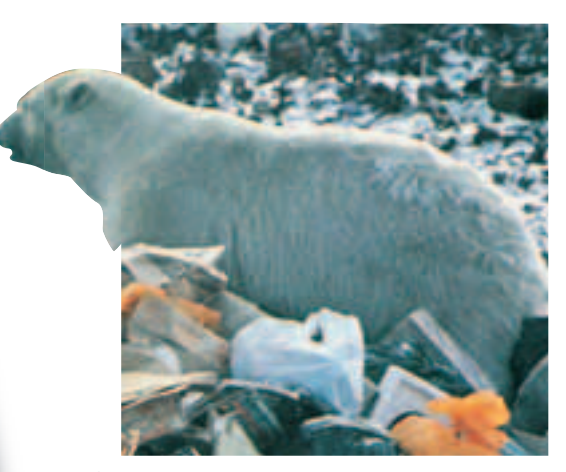

a *Ein Eisbär auf einem Müllplatz in Churchill Ausschnitt aus dem Register eines Atlas*

*Wer mit dem Atlas richtig umgehen kann, der wird schnell und sicher einen bestimmten Ort oder eine bestimmte Karte* 

*Im Atlas gibt es dazu drei wichtige Hilfen: 1. das Register (Verzeichnis geographischer Namen), 2. das Inhaltsverzeichnis (Kartenverzeichnis), 3. die Kartenüber-*

*finden.*

*sichten.*

# **Wie du mit dem Atlas arbeitest**

**2** Die "Stadtstreicher" von Churchill Immer wenn es Winter wird, im Oktober, schweben die Menschen von Churchill Town in Lebensgefahr. Raubtiere im weißen Pelz streifen durch ihre Straßen. Auf der Suche nach bequemer Nahrung schlagen sich die "Stadtstreicher" auf den Müllplätzen der Stadt den Wanst voll. Ganz gefährlich wird es für die Bewohner, wenn die "weißen Ungetüme" die Mülltonnen an den Häusern plündern oder gar in ihre Häuser einbrechen.

Nach etwa zwei Monaten ist der Spuk vorbei. Mit rußgeschwärztem Fell verlassen die "Stadtstreicher" Churchill und die Gegend um Churchill und ziehen sich auf die im Winter zugefrorene Hudson Bay zurück: In Churchill geht die gefürchtete "Eisbär-Saison" zu Ende.

Eine interessante Nachricht aus einer Zeitschrift. Aber weißt du, wo Churchill liegt?

- Christianhåb (Qasigiánguit) 106/107 N3 Christianskoog 22/23 DE 1 Christmasinsel 92/93 C5 Chromtau 85-87 E 4 Chubut 118 B 4 Churchill; Stadt in Kanada 106/107 J 4 Churchill, Fluss zur Hudson Bay 106/107 J 4 Churchill, Fluss zur Labradorsee 106/107 M 4 Cienfuegos 108/109 E 4 Cima dell'Argentera 60/6113 Cincinnati 108/109 E3
- **6** Ausschnitt aus dem Register eines Atlas

#### *Geographische Namen auffinden*

*Jeder Atlas enthält, alphabetisch angeordnet, ein Verzeichnis geographischer Namen wie Orte, Flüsse, Seen, Meere usw. (siehe Abbildung 3). Du nutzt dieses Register in folgender Weise:*

*1. Schritt: Suche zuerst den Namen im Register. Hinter dem Namen stehen drei Angaben. Die erste Zahl gibt die Kartenseite im Atlas an, die du aufschlagen musst, z. B. Churchill Seite 106/107. Die folgenden Zahlen geben ein Gradnetzfeld an, in dem das Objekt zu finden ist.*

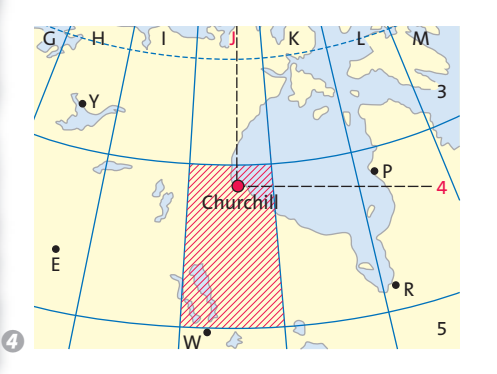

*2. Schritt: Suche dann das angegebene Gradnetzfeld auf, z. B. für Churchill J 4. 3. Schritt: Entnimm aus der Legende die Angaben über das Objekt, z. B. Churchill: Stadt in Kanada, am gleichnamigen Fluss, hat unter 100 000 Einwohner.*

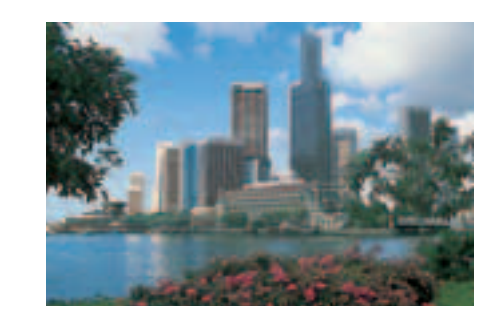

e *Singapur*

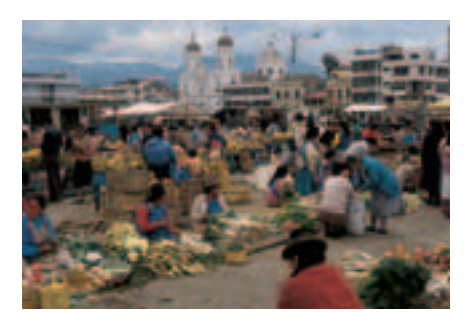

f *Bei Quito*

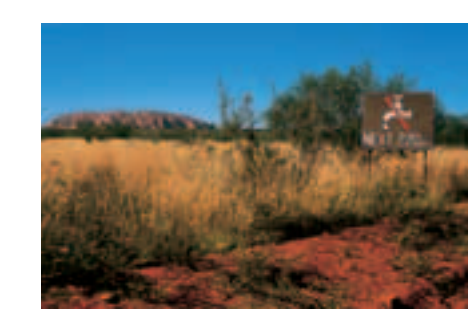

g *Nahe Ayers Rock*

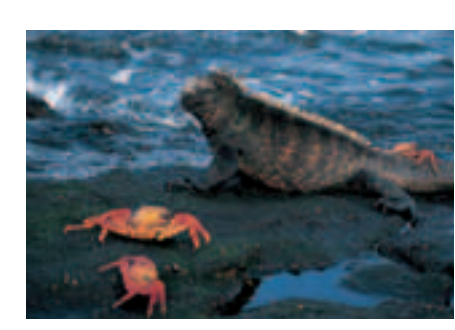

*G* Meerechsen auf den Galapagosinseln **3** Suche in deinem Atlas:

### *Bestimmte Karten auffinden*

*Der Atlas enthält wie dein Schulbuch ein Inhaltsverzeichnis, das auch Kartenverzeichnis genannt wird . Damit kannst du schnell eine ganz bestimmte Karte auffinden, z. B. eine Staatenkarte zu Europa. Denn für jede Karte werden das dargestellte Gebiet der Erde, das Thema und die Atlasseite angegeben.*

*1. Schritt: Aufschlagen des Inhaltsverzeichnisses und Suchen des Kartenblocks "Europa" und der Staatenkarte.*

2. Schritt: Aufschlagen der angegebe- © In Florida: "Vorsicht, *nen Seite und prüfen, ob die Karte auch die gesuchten Informationen enthält.*

*1 Lustige Namen und Zungenbrecher: Suche die Namen im Register, schlage die angegebenen Seiten auf und notiere:*

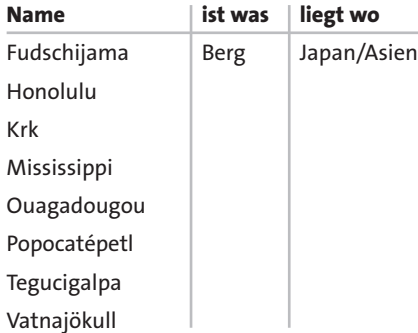

*2 Fotos 5 – 9: Weißt du, wo die Orte oder Gebiete liegen? Lege eine Tabelle an:*

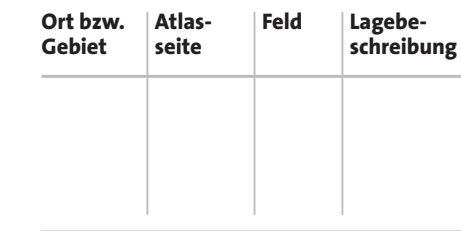

**3** Suche in deinem Atlas: *a) mithilfe des Inhaltsverzeichnisses die* 

*Karte "Afrika: Höhenschichten". b) mithilfe der Kartenübersicht die Karte "Bergbau und Industrie Nordamerika".*

**GATOR XING** NEXT V<sub>2</sub> Mi.

*Alligatoren kreuzen!"*

**Methode**

Methode